#### **REPARAMETRIZACIÓN DE LA ECUACIÓN DE KUZNETSOV EN LA MINA LAGUNAS NORTE**

Abel Eduardo Anchorena López<sup>1</sup>, José Ángel Sanchidrián Blanco<sup>2</sup>

1 *Ingeniero de Minas*, *Barrick Gold Corp., Lagunas Norte, Perú* <sup>2</sup> *Ph.D.*, *Universidad Politécnica de Madrid, Madrid, España*

#### **Resumen**

Las empresas mineras buscan obtener la mayor rentabilidad en todas sus operaciones, esto se hace posible solo si se tiene un adecuado control de costos operativos. No es una novedad ver en la fragmentación de la roca volada un gran aporte en toda la cadena productiva de la mina.

Predecir la fragmentación del material volado es sin lugar a duda una herramienta poderosa en la toma de decisiones. Permite seleccionar la mejor alternativa en cuanto a diseños de perforación y voladura, obteniendo como resultado una fragmentación esperada al mejor costo, involucrando una serie de criterios técnicos que respalden nuestra decisión y considerando las restricciones propias de toda operación minera.

En este trabajo se presenta un modelo para estimar tamaños de fragmentos de las voladuras obtenidas a partir de las medidas de granulometría realizadas mediante análisis digital de imagen, datos de perforación y voladura y el índice de volabilidad de la roca. El modelo constituye una adaptación concreta a la operación de la conocida fórmula de Kuznetsov.

#### **Introducción**

El presente trabajo muestra la adaptación de la ecuación propuesta por Kuznetsov para estimar tamaños:  $X_{50}$  y  $X_{80}$  en mina Lagunas Norte, operación de Barrick Gold localizada en Perú, lo cual nos lleva a reparametrizar dicha ecuación haciéndola específica para el yacimiento.

Basaremos el estudio en desarrollar relaciones directas entre las propiedades del macizo rocoso y las propiedades de la voladura (interacción entre el explosivo y la roca) dando como resultado el tamaño del fragmento que viene a ser la descripción numérica del fenómeno físico de la voladura. La información resultante se incorporará en las variables descritas en la ecuación de Kuznetsov.

Para su desarrollo es necesario tomar información de diferentes voladuras realizadas en la mina, plantear una estrategia de recopilación y análisis de datos. Los resultados obtenidos dependerán entre otras cosas de la calidad y de la cantidad de las mediciones realizadas, esta última a su vez, dependerá de la variabilidad del fenómeno. Las variables que debemos tener en consideración están relacionadas con:

- *Las Propiedades del Explosivo:* Densidad del explosivo (se debe comprobarla en el campo antes de iniciar el carguío), conocer la Energía Media del Explosivo (KJ/Kg), medir su velocidad de detonación y llevar registros de las mediciones.
- *El Macizo Rocoso:* Debe ser cuantificado mediante la valorización de sus propiedades fiscas (pruebas de laboratorio) y estructurales con el fin de estimar el Factor Roca.
- *La Perforación:* Debe realizarse según el diseño establecido, es necesario tener controles específicos de campo. Es de mucha ayuda contar con sistema GPS de alta precisión el cual reduce el error de perforación; signos vitales de las perforadoras donde se registra la profundidad del pozo, RPM y pull down además, es sumamente importante contar con personal calificado.

Se debe definir cuál será el método a emplear para medir los resultados de la pila de material volado, en ese sentido es necesario contar con una medición sistemática y confiable, al mismo tiempo se debe determinar los controles que se van a realizar de tal forma que aseguren la veracidad de las mediciones y su posterior interpretación.

#### **Toma de datos**

#### *Fragmentación*

En mina Lagunas Norte el análisis de la fragmentación post-voladura se efectúa con el Split Online mediante análisis digital de imágenes, para lo cual se cuenta con una cámara instalada en chancadora primaria, la cual toma fotografías en el momento de la descarga de los camiones. Es crucial que la fragmentación medida sea fiable, el valor menor que el Split Online es capaz de medir o delinear se conoce como "Fines Cut-off", suele ser tres o cuatro veces el tamaño del pixel y depende de la resolución de la cámara y del tamaño real del área de la foto. En nuestro caso el valor de corte de finos es de 2.78 pulgadas, es decir valores menores serán en realidad extrapolación del sistema. Conocido este valor mínimo, se ha utilizado como último punto medido tres pulgadas.

Para validar la simulación de toda la curva granulométrica volada, necesitamos un estimador de algún otro punto inferior de la curva, esta parte del análisis no forma parte de este estudio, y será realizado posteriormente con la adquisición de zarandas vibratorias y los pesajes de material pasante y retenido. De esta forma podremos obtener uno o dos puntos de la parte inferior de la curva (menor a tres pulgadas) y ajustar estos valores a las funciones descriptoras.

En la Figura 1 se muestra la distribución granulométrica realizada por el Split Online, donde se aprecia de color rojo, la porción de la curva mayor a tres pulgadas (zona donde la curva es confiable), la parte de la curva de color verde es la extrapolación realizada por el sistema. La curva de color azul es una simulación realizada con el modelo "Crush-Zone" del JKMRC (Kanchibotla et al., 1999) a modo de referencia.

#### *Constantes de roca*

El Factor Roca utilizado es el propuesto por Cunningham (1987) que a su vez es una modificación del propuesto por Lilly (1986).

El factor de roca propuesto por Cunningham valora la información obtenida del macizo rocoso y la incorpora en la siguiente ecuación:

#### $A = 0.06(RMD + IF + RDI + HF)$

 $JF = JPS + JPA$ 

Dónde RMD describe la masa rocosa, JPS el espaciamiento entre las fracturas, JPA la orientación del plano de las fracturas, RDI el efecto de la densidad de la roca y HF el efecto de la dureza de la roca, en la forma que se muestra en la Tabla 1.

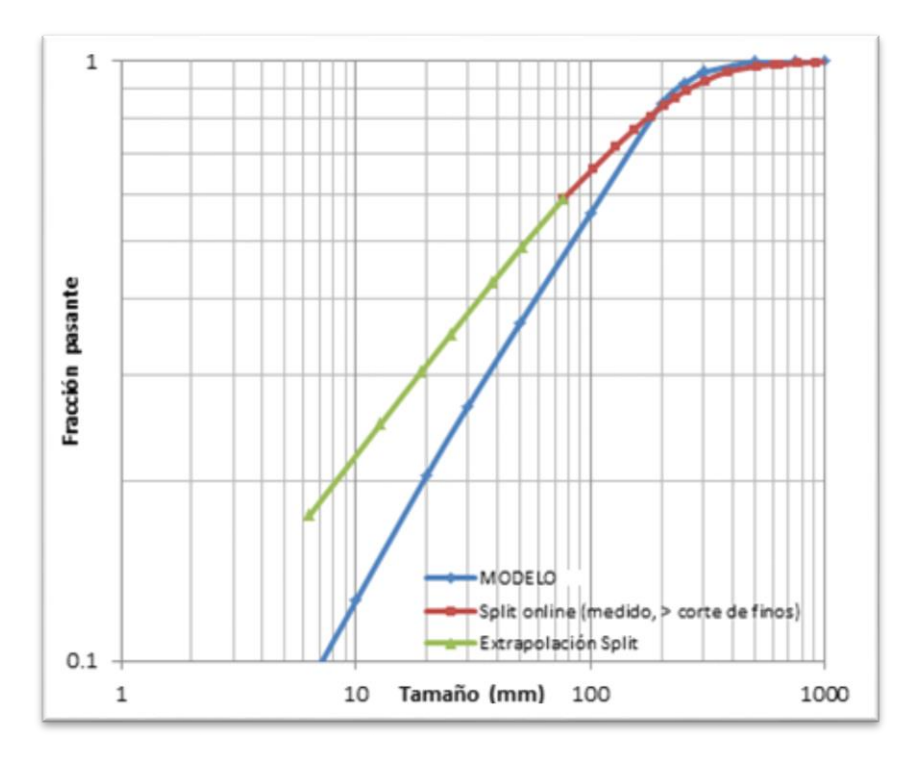

#### **Figura 1. Ejemplo de curva granulométrica medida.**

Tabla 1. Índice de volabilidad de Cunningham.

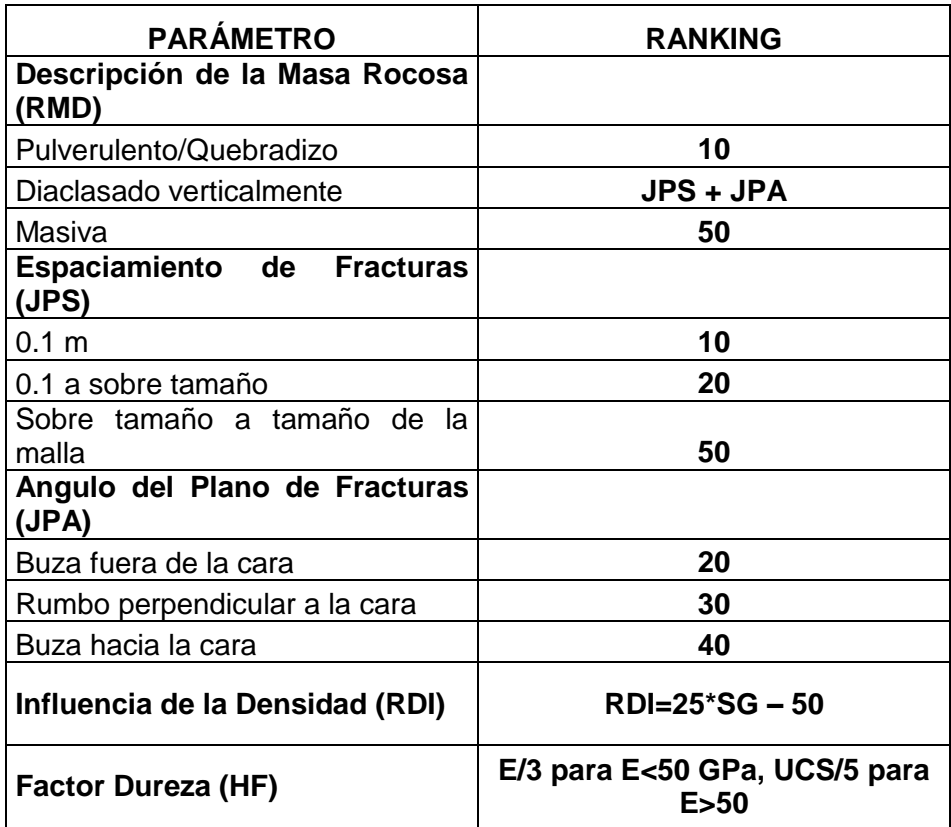

En la tabla 2 se muestra un resumen de los factores de roca estimados en las voladuras analizadas para este trabajo.

| $N^{\circ}$    | Fecha      | <b>Disparo</b> | <b>RMD</b> | <b>JPS</b> | <b>JPA</b> | <b>RDI</b> | HF   | A    |
|----------------|------------|----------------|------------|------------|------------|------------|------|------|
| 1              | 17/12/2013 | 4100-124 03M1  | 65         | 35         | 30         | 13.25      | 4.7  | 4.98 |
| $\overline{2}$ | 17/12/2013 | 4100-124 04M1  | 65         | 35         | 30         | 13.25      | 4.7  | 4.98 |
| 3              | 01/05/2014 | 4100-128 02M1  | 50         | 30         | 20         | 11.5       | 3.2  | 3.80 |
| 4              | 02/04/2014 | 4100-134 02M1  | 40         | 20         | 20         | 14.5       | 4.13 | 3.52 |
| 5              | 24/02/2014 | 4090-112 02M1  | 60         | 20         | 40         | 14         | 5.7  | 4.78 |
| 6              | 26/02/2014 | 4100-137 01M1  | 60         | 20         | 40         | 15.75      | 2.65 | 4.70 |
| $\overline{7}$ | 03/03/2014 | 4090-115 02M1  | 40         | 20         | 20         | 14.5       | 4.13 | 3.52 |
| 8              | 03/03/2014 | 4090-115 05M1  | 40         | 20         | 20         | 14.5       | 4.13 | 3.52 |
| 9              | 13/06/2014 | 4080-132 02M1  | 40         | 20         | 20         | 12.5       | 4.7  | 3.43 |
| 10             | 13/06/2014 | 4080-133 01M1  | 40         | 20         | 20         | 13.25      | 4.7  | 3.48 |
| 11             | 13/06/2014 | 4080-133 02M1  | 40         | 20         | 20         | 13.25      | 4.7  | 3.48 |
| 12             | 19/06/2014 | 4070-120 01M2  | 30         | 10         | 20         | 14         | 4.7  | 2.90 |
| 13             | 20/06/2014 | 4060-098 01M1  | 40         | 20         | 20         | 14.25      | 5.7  | 3.60 |
| 14             | 20/06/2014 | 4060-098 06M1  | 40         | 20         | 20         | 14.25      | 5.7  | 3.60 |
| 15             | 20/06/2014 | 4060-098 02M1  | 40         | 20         | 20         | 14.25      | 5.7  | 3.60 |
| 16             | 22/06/2014 | 4070-123 06M1  | 55         | 20         | 35         | 13.5       | 4.7  | 4.39 |
| 17             | 29/06/2014 | 4070-125 02M1  | 40         | 20         | 20         | 14.75      | 4.76 | 3.57 |
| 18             | 29/06/2014 | 4070-125 03M1  | 40         | 20         | 20         | 14.75      | 4.76 | 3.57 |
| 19             | 24/06/2014 | 4070-122 02M1  | 30         | 10         | 20         | 12.5       | 3.83 | 2.80 |
| 20             | 24/06/2014 | 4070-122 04M1  | 30         | 10         | 20         | 12.5       | 3.83 | 2.78 |
| 21             | 26/06/2014 | 4060-099 03M1  | 30         | 10         | 20         | 15.25      | 4.28 | 2.97 |
| 22             | 26/06/2014 | 4060-099 05M1  | 30         | 10         | 20         | 15.25      | 4.28 | 2.97 |
| 23             | 03/07/2014 | 4070-126 02M1  | 35         | 15         | 20         | 13.5       | 4.7  | 3.19 |
| 24             | 05/07/2014 | 4060-100 01M1  | 40         | 20         | 20         | 12.5       | 5    | 3.45 |
| 25             | 05/07/2014 | 4060-100 03M1  | 40         | 20         | 20         | 12.5       | 5    | 3.45 |
| 26             | 07/07/2014 | 4060-102 01M1  | 35         | 15         | 20         | 14.5       | 4.7  | 3.25 |
| 27             | 07/07/2014 | 4060-102 04M1  | 35         | 15         | 20         | 14.5       | 4.7  | 3.25 |
| 28             | 16/07/2014 | 4060-106 02M1  | 35         | 15         | 20         | 14.5       | 4.7  | 3.25 |
| 29             | 13/07/2014 | 4060-105 02M1  | 40         | 20         | 20         | 14.25      | 5.7  | 3.59 |
| 30             | 23/07/2014 | 4060-107 04M1  | 40         | 20         | 20         | 13.5       | 4.73 | 3.50 |
| 31             | 30/07/2014 | 4050-089 01M1  | 35         | 15         | 20         | 12         | 4    | 3.00 |
| 32             | 04/08/2014 | 4050-093 02M1  | 50         | 20         | 30         | 12         | 4    | 4.00 |

Tabla 2. Factores de roca de las voladuras analizadas.

#### **Perforación y explosivos**

- *Perforación*

Mina Lagunas Norte cuenta con una flota de seis perforadoras:

Cuatro perforadoras Terex Reedrill SKS 12 que perforan diámetros de 9 7/8 pulgadas y 7 7/8 pulgadas. Dos perforadoras Ingresoll Rand DMM2 que perforan diámetros de 7 7/8 pulgadas.

Una perforadora Ranger 700 que perfora diámetros de: 3 pulgadas, 3.5 pulgadas, 4 pulgadas y 4.5 pulgadas.

Una perforadora Sandvik DP1500 i que perfora diámetros de: 4 pulgadas, 4.5 pulgadas, 5 pulgadas y 6 pulgadas.Normalmente, se utiliza diámetro de 9 7/8 pulgadas para taladros de producción y 7 7/8 pulgadas para contorno y buffer, diámetros inferiores son utilizados para pre corte y voladuras secundarias.

- *Explosivos*

En Mina Lagunas Norte se utiliza principalmente ANFO y ANFO PESADO en taladros de producción, contorno y buffer. En taladros de pre corte y disparos secundarios se utiliza emulsión encartuchada de 1 1/8 x 8 pulgadas, 1 ½ x 13.4 pulgadas, 2 x 16 pulgadas y 3 pulgadas. Para la iniciación se utilizan detonadores electrónicos I-kon con booster de 450 gramos y se utiliza exel de 600 ms como back up del I-kon.

En la tabla 3 se muestran las propiedades de los explosivos utilizados en el carguío de taladros.

Los resultados de las pruebas realizadas para determinar las velocidades de detonación se muestran en la Tabla 4

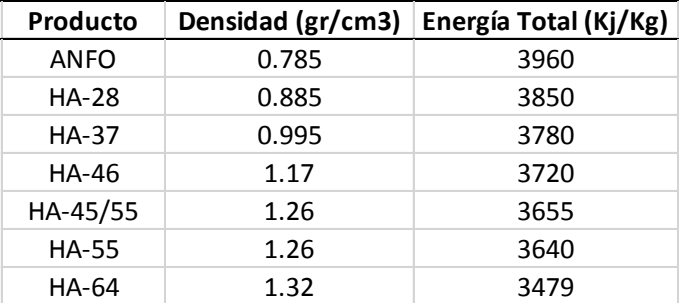

Tabla 3. Densidad y energía de los explosivos involucrados.

Tabla 4. Velocidades de detonación medidas.

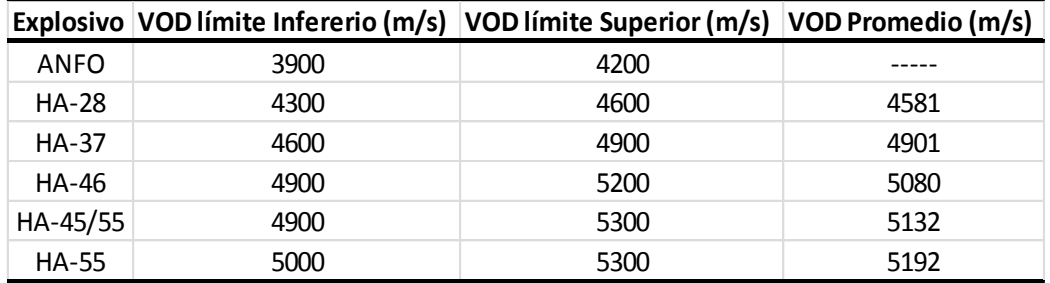

Estudios recientes (Sanchidrián, 2013), demuestran que las funciones Swebrec y Weibull-Rosin-Rammler Truncada, están entre las mejores funciones de este tipo (funciones de tres parámetros para representar la granulometría de la roca volada). Algunas conclusiones reportadas son las siguientes:

- Las funciones de dos parámetros difícilmente pueden representar más de un orden de magnitud de los datos en tamaños o pasantes.
- Las funciones con asíntotas al 100% en pasante pueden tener errores grandes en el extremo superior.
- Las distribuciones truncadas de tres parámetros funcionan muy bien en los gruesos (sobre todo) y en la zona central, a menudo mejor que las bi-componentes, más complicadas y con más parámetros.
- Las funciones de tres parámetros pueden usarse hasta pasantes de 8 % a 10%. Si se interesa representar bien valores por debajo de estos son necesarias distribuciones de cinco parámetros.
- La función Swebrec ampliada es la que mejor funciona en todos sus intervalos.
- Entre las distribuciones truncadas, la función Swebrec y la función Weibull Rosin Rammler truncada son las mejores.

Las funciones Weibull-Rosin-Rammler y Swebrec, en forma de distribuciones acumuladas tienen las expresiones:

- Weibull-Rosin-Rammler ordinaria (WRR):

$$
FWRR = 1 - e^{[-\left(\frac{x}{xc}\right)^n]}
$$

Dónde: x es tamaño de la abertura del tamiz, Xc es el tamaño característico del material fragmentado (tamaño para el que la fracción pasante es 1- 1/e=0.632), n es el parámetro de forma que es la pendiente de la curva log-log en los finos.

- Weibull-Rosin-Rammler truncada (TWRR):

El efecto truncado se obtiene cambiando en la función WRR la variable x (tamaño) por  $\varepsilon$  :

$$
\varepsilon = \frac{X/Xmax}{1 - X/Xmax} = \frac{X}{Xmax - X}
$$

Xmax, es el tamaño máximo en el cual el pasante es 100%, la función queda descrita por la siguiente expresión:

$$
\textit{FTWRR} = 1 - e^{\left[-\left(\frac{X \textit{X} \textit{max} - Xc}{Xc \textit{X} \textit{max} - X}\right)^n\right]}; \quad \textbf{0} \leq \textbf{x} \leq \textbf{X} \textbf{max}
$$

- Swebrec (SWE, Ouchterlony 2005):

$$
FSWE = \frac{1}{1 + \left[\frac{\log(\frac{Xmax}{X})}{\log(\frac{Xmax}{X50})}\right]^5}; \quad 0 \leq x \leq Xmax
$$

#### **Ajuste de las funciones de distribución**

Se han registrado 32 voladuras para la elaboración de este proyecto, solo se han considerado polígonos de mineral, puesto que deben ir a chancadora primaria lugar donde se encuentra la cámara del Sistema Split. Al término del polígono se obtiene una curva de distribución granulométrica del polígono minado.

Los ajustes de las funciones descriptoras de fragmentación a la curva medida por el Split se realiza mediante rutinas de optimización no lineal, considerando dos parámetros libres: tamaño característico Xc y exponente n, en el caso de las Funciones Weibull Rosin Rammler ordinaria y truncada, tamaño medio X50 y exponente b en el caso de la Función Swebrec, manteniendo el parámetro Xmax fijo en el caso de las funciones de tres parámetros , dándole el valor por anticipado del X mayor dado por el Split.

Los resultados de los ajustes se muestran en la Tabla 5.

|                | <b>WRR</b> |      | <b>TWR</b> |      |           | <b>SWE</b> |              |           |
|----------------|------------|------|------------|------|-----------|------------|--------------|-----------|
| <b>Disparo</b> | $X_c$      | n    | $X_c$      | n    | $X_{max}$ | $X_{50}$   | $\mathbf{s}$ | $X_{max}$ |
| 4100-124 03M1  | 107.5      | 0.89 | 107.8      | 0.76 | 1143      | 70.5       | 3.28         | 1143      |
| 4100-124 04M1  | 112.2      | 0.78 | 111.6      | 0.53 | 609       | 61         | 1.75         | 609       |
| 4100-128 02M1  | 109.9      | 0.82 | 109.9      | 0.69 | 1143      | 68.9       | 2.96         | 1143      |
| 4100-134 02M1  | 111.7      | 0.77 | 112.1      | 0.66 | 1143      | 68.3       | 2.77         | 1143      |
| 4090-112 02M1  | 120.7      | 0.86 | 121.6      | 0.73 | 1143      | 78         | 3            | 1143      |
| 4100-137 01M1  | 96.4       | 0.72 | 96.47      | 0.63 | 1143      | 56.9       | 2.75         | 1143      |
| 4090-115 02M1  | 68.2       | 0.72 | 65.38      | 0.59 | 914       | 37.2       | 2.72         | 914       |
| 4090-115 05M1  | 94.5       | 0.77 | 93.22      | 0.64 | 1143      | 55.6       | 2.85         | 1143      |
| 4080-132 02M1  | 108.4      | 0.92 | 108.8      | 0.72 | 762       | 70.6       | 2.69         | 762       |
| 4080-133 01M1  | 98.86      | 0.77 | 99.24      | 0.67 | 1143      | 61.1       | 2.95         | 1143      |
| 4080-133 02M1  | 109        | 0.74 | 108.9      | 0.63 | 1143      | 64.7       | 2.66         | 1143      |
| 4070-120 01M2  | 135.7      | 0.85 | 137.4      | 0.67 | 914       | 86.2       | 2.45         | 914       |
| 4060-098 01M1  | 88.78      | 0.67 | 87.7       | 0.57 | 1143      | 48.1       | 2.53         | 1143      |
| 4060-098 06M1  | 87.19      | 0.79 | 86.14      | 0.67 | 1143      | 53         | 3.09         | 1143      |
| 4060-098 02M1  | 96         | 0.74 | 95.03      | 0.63 | 1143      | 55.9       | 2.75         | 1143      |
| 4070-123 06M1  | 101.1      | 0.74 | 100.4      | 0.62 | 1143      | 58.9       | 2.69         | 1143      |
| 4070-125 02M1  | 88.04      | 0.71 | 86.95      | 0.61 | 1143      | 50.2       | 2.75         | 1143      |
| 4070-125 03M1  | 97.23      | 0.74 | 96.38      | 0.62 | 1143      | 56.3       | 2.72         | 1143      |
| 4070-122 02M1  | 101.9      | 0.81 | 101.2      | 0.66 | 1016      | 62.1       | 2.79         | 1016      |
| 4070-122 04M1  | 108.3      | 0.77 | 108.2      | 0.65 | 1143      | 65.3       | 2.75         | 1143      |
| 4060-099 03M1  | 94.95      | 0.71 | 93.99      | 0.59 | 1143      | 53.5       | 2.62         | 1143      |
| 4060-099 05M1  | 105        | 0.87 | 105.2      | 0.74 | 1143      | 68.2       | 3.23         | 1143      |
| 4070-126 02M1  | 121.8      | 0.58 | 117.9      | 0.42 | 1143      | 49.4       | 1.64         | 1143      |
| 4060-100 01M1  | 198.1      | 0.71 | 206.5      | 0.51 | 1143      | 114.4      | 1.81         | 1143      |
| 4060-100 03M1  | 75.29      | 0.72 | 73.89      | 0.62 | 1143      | 43.8       | 3            | 1143      |
| 4060-102 01M1  | 97.78      | 0.89 | 97.37      | 0.7  | 762       | 62.2       | 2.72         | 762       |
| 4060-102 04M1  | 67.56      | 0.75 | 65.79      | 0.65 | 1143      | 40.4       | 3.28         | 1143      |
| 4060-106 02M1  | 96.39      | 0.77 | 95.63      | 0.65 | 1143      | 57.7       | 2.88         | 1143      |
| 4060-105 02M1  | 75.62      | 0.77 | 74.03      | 0.66 | 1143      | 45.4       | 3.19         | 1143      |
| 4060-107 04M1  | 101.2      | 0.86 | 101        | 0.73 | 1143      | 64.7       | 3.2          | 1143      |
| 4050-089 01M1  | 112.7      | 0.77 | 112.6      | 0.65 | 1143      | 67.7       | 2.69         | 1143      |
| 4050-093 02M1  | 122.1      | 0.84 | 122.8      | 0.71 | 1143      | 77.4       | 2.87         | 1143      |

Tabla 5. Parámetros de funciones representativas de la fragmentación.

#### **Adaptación de la fórmula de Kuznetsov para X<sup>50</sup> y X<sup>80</sup>**

De los ajustes no lineales a los que fueron sometidas las funciones descriptoras de fragmentación podemos obtener los parámetros de cada función, en este caso podemos obtener de la función Swebrec el tamaño medio (x50) y tomarlo como dato producto de la voladura.

En el caso del X80 podemos obtenerlo por interpolación en escala log-log, donde las curvas en pequeños intervalos son casi lineales, la interpolación logarítmico-lineal está dada por la expresión:

```
Log (X80/X1)=Log (80/P1)/ Log (P2/P1)*Log(X2/x1)
```
Donde  $X_1$  y  $X_2$  son los dos tamaños medidos que horquillan  $X_{80}$ ,  $P_1$  y  $P_2$  son sus porcentajes pasantes. Es necesario tener un registro en cada voladura de las siguientes variables que intervienen en el modelo:

- Factor de Roca
- Consumo específico q, en Kg/ m3
- Carga media del taladro Q, en Kg

Energía media E, en KJ/Kg, donde:  $E = \frac{1}{\sinh \theta}$  $\frac{1}{\sum_{1}^{nh}m i}\sum_{K=1}^{nh}m i E i$  ; mi es la masa total del taladro y su media es Q, la energía Ei es del explosivo cargada en cada taladro en KJ/Kg, este valor es dado por el fabricante del explosivo.

Se puede concluir que las funciones TWRR y la SWE se ajustan muy bien a todos los datos de la curva granulométrica, los ajustes realizados en la WRR tiene las características conocidas: buen ajuste en la zona central gruesa, caída en los finos y tendencia en la zona muy gruesa hacia tamaños excesivos (por su tendencia asintótica al 100%).

Los datos obtenidos de cada voladura se muestran en la Tabla 6.

La ecuación de *Kuznetsov* es muy utilizada en modelos predictivos de fragmentación, fue incorporada en el modelo *Kuz Ram*, propuesto por *Cunningham* (1983, 1987).

Esta ecuación estima el tamaño medio del fragmento que resulta de una voladura en función de sus parámetros, los cuales son: la inversa del consumo específico, la carga media y la potencia en peso relativa al ANFO del explosivo.

La principal virtud de esta fórmula, está probablemente en que contiene las influencias correctas, lo que nos da una ventana de posibilidades de poder variar los tres exponentes conocidos: 0.8, 1/6 y 19/30 y proponer una forma alternativa que se adecue más a la realidad del yacimiento.

Ecuación X<sub>50</sub> según Kuznetsov (1973):

$$
X50 = A * \left(\frac{V0}{Q}\right)^{0.8} * Q^{1/6} * \left(\frac{115}{E}\right)^{0.633}
$$

Donde:

 $X_{50}$  : Tamaño medio (cm)

V0/Q : Inverso del factor de carga  $(m^3/Kg)$ 

- Q : Carga media del taladro (Kg)
- E : Potencia en peso relativa del explosivo (%)
- A : Factor de Roca

Partiendo de esta ecuación podemos plantear ecuaciones del mismo tipo, para lo cual necesitamos estimar los exponentes y comprobar la significancia estadística de los mismos. La ecuación está dada por la siguiente expresión:

 $X\alpha = A * (q)^a * Q^b * (E)^c$ 

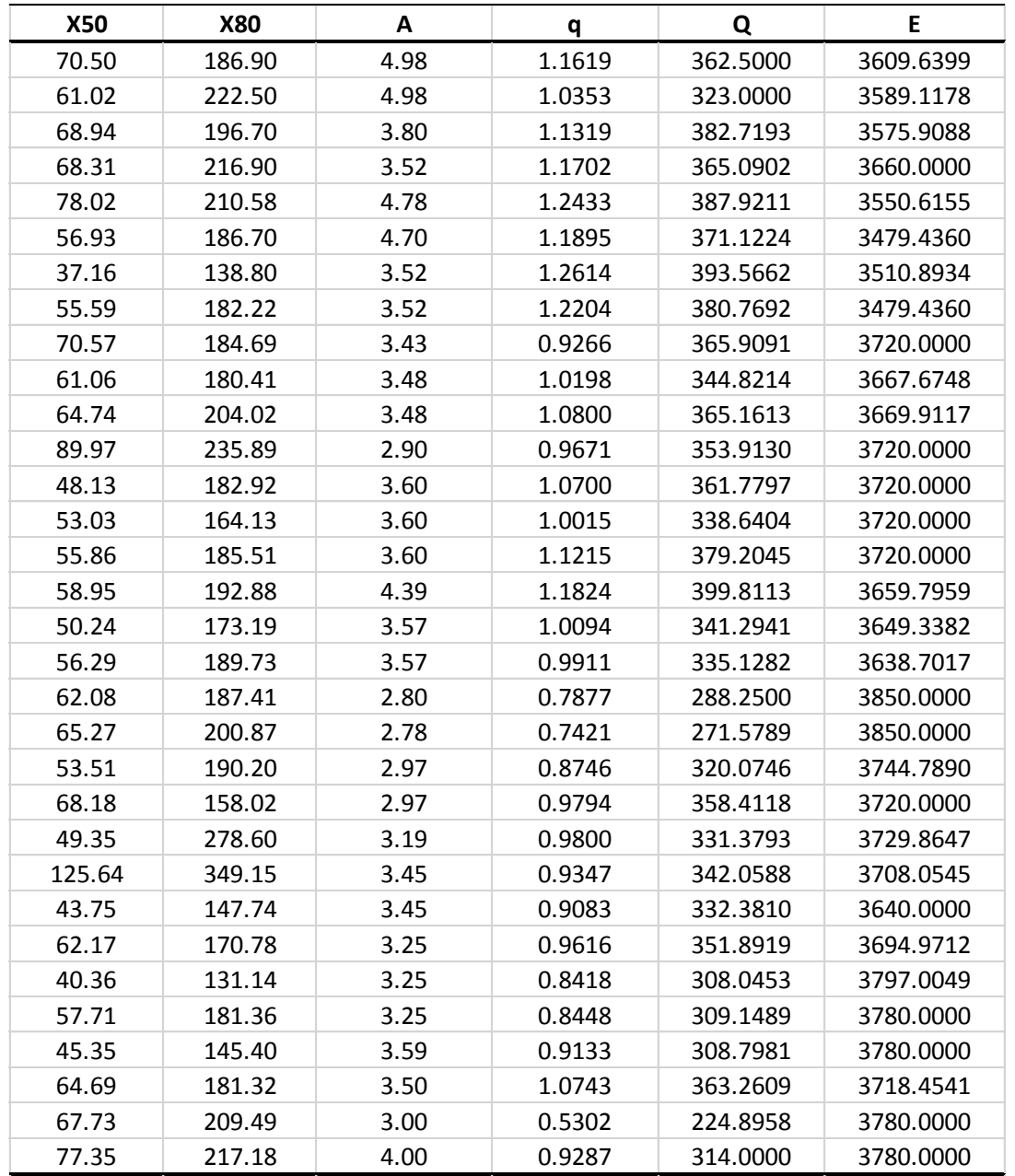

Tabla 6. Variables para la construcción del modelo*.*

Los datos de la Tabla 6 se ajustaron a ecuaciones tipo Kuznetsov a los tamaños  $X_{50}$  y  $X_{80}$ mediante algoritmos de ajuste no lineal de Levenberg-Marquardt de mínimos cuadrados, programado en entorno Matlab.

Las estimaciones de los tamaños:  $X_{50}$  y  $X_{80}$  son calculadas a partir de la información registrada de las 32 voladuras, con los siguientes resultados:

Ecuación  $X_{50}$ :

$$
X50 = A * (q)^{-0.94} * Q^{0.49}
$$

No se ha considerado la energía en el ajuste, debido a la tendencia que esta tiene en relación con el tamaño medio del fragmento obtenido de la voladura. Los exponentes son significantes al 0.05 con intervalos de confianza de: a: [-1.4728, -0.4067], b: [0.4693, 0.5037]. En la Figura 2 se muestra una gráfica del  $x_{50}$  estimado y  $x_{50}$  experimental.

![](_page_12_Figure_4.jpeg)

Figura 2. Comparación de  $X_{50}$  experimental y estimado.

![](_page_12_Figure_6.jpeg)

Figura 3. Comparación de  $X_{80}$  medido y estimado.

 $-$  Ecuación  $X_{80}$ :

$$
X80 = A * (q)^{-1.05} * Q^{0.68}
$$

Los exponentes son significantes al 0.05 con intervalos de confianza de: a: [-1.5728, - 0.5936], b:  $[0.666, 0.6952]$ . En la Figura 3 se muestra una gráfica  $x_{80}$  estimado y  $x_{80}$ experimental

#### **Discusión y conclusiones**

Las estimaciones de tamaños  $X_{50}$  y  $X_{80}$  en la práctica ha dado buenos resultados, reproduce de una manera aceptable los tamaños dados por el Split, esto ha permitido realizar modificaciones en los diseños con éxito alcanzando fragmentación esperada y una buena asignación de recursos que se reflejan en los costos.

La exclusión de la energía en el modelo se debe a que la data experimental no refleja la tendencia esperada; ello puede deberse a dos hechos: se necesitan mayor cantidad de datos debido a la alta variabilidad del fenómeno para que se reflejen las tendencias, y/o que las medidas tengan incertidumbre muy alta, es decir los resultados de la medición tienen errores, relacionados con la instalación del sistema de medida (como pueden ser poca iluminación nocturna y variaciones en el posicionamiento de la cámara del Split).

Asimismo, se espera que la incorporación de los tiempos de retardo al modelo, actualmente ausentes, contribuya a que éste capture mejor la variabilidad de la granulometría de la voladura.

Solo mediante la investigación se podrán tener modelos predictivos de fragmentación más confiables y mejores, en los cuales todos los involucrados en voladura de rocas estamos interesados. Desde el punto de vista del negocio, incorporar tecnología y conocimiento da un valor agregado que todas las empresas buscan. Es innegable el beneficio de optar por la investigación.

#### **Referencias**

Cunningham CVB. 1983. The Kuz-Ram model for prediction of fragmentation from blasting. Proc. 1st Int. Symp. on Rock Fragmentation by Blasting, Luleå, Sweden, pp 439- 453.

Cunningham CVB. 1987. Fragmentation estimations and the Kuz-Ram model – four years on. Proc. 2nd Int. Symp. on Rock Fragmentation by Blasting, Keystone, CO, pp 475-487.

Kanchibotla SS, Valery W, Morrell S. 1999. Modelling fines in blast fragmentation and its impact on crushing and grinding. Proc. Explo'99—A Conference on Rock Breaking. The Australasian Institute of Mining and Metallurgy, Kalgoorlie, Australia. pp. 137–144.

Kuznetsov VM. 1973. The mean diameter of the fragments formed by blasting rock. Soviet Mining Sci. 9: 144–148.

Lilly P. 1986. An empirical method of assessing rock mass blastability, Proc. Large Open Pit Mine Conference, Australia, October 1986, pp 89-92.

Ouchterlony F. 2005. The Swebrec function: linking fragmentation by blasting and crushing. Mining Techn. (Trans. of the Inst. of Mining & Met. A) 114: A29–A44.

Sanchidrián JA. 2013. ¿Qué función representa mejor la distribución granulométrica de la roca fragmentada? Sipervor XII, Lima, Perú, 21-23 noviembre de 2013. Universidad Nacional de Ingeniería.

# REPARAMETRIZACIÓN DE LA ECUACIÓN DE KUZNETSOV

ABEL EDUARDO ANCHORENA LÓPEZ <sup>1</sup> JOSÉ ANGEL SANCHIDRIÁN BLANCO<sup>2</sup>

## **Contenido**

- Introducción
- Perforación y Voladura
- Datos:
	- Medición de Fragmentación Constante de Roca
- Análisis de Datos:
	- Funciones Descriptoras
	- Registros de Voladura
	- Tendencias de los Datos Experimentales
	- Resultados obtenidos de los ajustes de las ecuaciones "tipo Kuznetsov"
- Modelo Predictivo de Fragmentación (Preliminar)
- Discusión y Comentarios

## **Introducción**

Predecir la fragmentación del material volado es sin lugar a duda una herramienta poderosa en la toma de decisiones. Permite seleccionar la mejor alternativa en cuanto a diseños de perforación y voladura, obteniendo como resultado una fragmentación esperada al mejor costo.

El presente trabajo realizado en Mina Lagunas Norte, operación de Barrick Misquichilca en Perú, esta orientado a modelar la fragmentación de la pila de un material volado, utilizando ecuaciones "tipo Kuznetsov" para estimar tamaños de fragmentos e incorporarlos a funciones descriptoras de fragmentación.

De manera complementaria se mostrarán resultados en una "etapa preliminar" de un Modelo Predictivo de Fragmentación, el cual utiliza como función descriptora del material volado la Función Swebrec.

## **Perforación y Voladura**

- Perforación:
- Cuatro perforadoras Terex Reedrill SKS 12 : Diámetros de perforación 9 7/8" y 7 7/8".
- Dos perforadoras Ingersoll Rand DMM2 : Diámetros de perforación 7 7/8".
- Una perforadora Ranger 700 : Diámetros de perforación 4" y 4.5".
- Una perforadora Sandvik DP 1500 i: Diámetros de perforación de 4.5", 5" y 6".

![](_page_18_Picture_6.jpeg)

![](_page_18_Picture_7.jpeg)

## **Perforación y Voladura**

• Voladura:

Según los diámetros de perforación se considera lo siguiente:

- Diámetro de 9 7/8" para taladros de producción.
- $\triangleright$  Diámetro de 7 7/8 para taladros de buffer, contorno y en algunos casos para producción.
- $\geq$  Diámetros de 4.5" y 5" para taladros de pre corte.

Explosivos:

Iniciación: Se utilizan: detonadores electrónicos, booster de 450 gr, exel de 600ms como back up.

![](_page_19_Picture_8.jpeg)

## **Perforación y Voladura**

Densidad y Energía de los explosivos utilizados:

![](_page_20_Picture_27.jpeg)

![](_page_20_Picture_3.jpeg)

#### Control de la Calidad del Explosivo

Mediciones de VOD Control de Densidades Calibraciones de camiones Control de Diesel en ANFO Análisis Granulométrico de Nitrato

![](_page_20_Picture_28.jpeg)

#### *Medición de la Fragmentación :*

En Mina Lagunas Norte el análisis de la fragmentación post-voladura se efectúa con el Split Online, para lo cual se cuenta con una cámara instalada en chancadora primaria, la cual toma fotografías en el momento de la descarga de los camiones.

El "Fines Cut-off", en nuestro caso es de 2.78 pulgadas, es decir valores menores serán en realidad extrapolación del sistema. Conocido este valor mínimo, se ha utilizado como último punto medido tres pulgadas.

Para validar la simulación de toda la curva granulométrica volada, necesitamos un estimador de algún otro punto inferior de la curva, esta parte del análisis no forma parte de este estudio.

#### Algunos errores en la toma de datos:

![](_page_22_Picture_2.jpeg)

![](_page_22_Figure_3.jpeg)

![](_page_22_Figure_4.jpeg)

Mala posición de la cámara media e a morto Tomar toda la curva granulométrica

#### *Constante de Roca:*

El Factor Roca utilizado es el propuesto por Cunningham (1987) que a su vez es una modificación del propuesto por Lilly (1986).

**A=0.06(RMD+JF+RDI+HF)**

 $JF = JPS + JPA$ 

![](_page_23_Picture_187.jpeg)

La tabla muestra los parámetros de las 32 voladuras incorporadas en el estudio y el cálculo de sus Factores de Roca.

![](_page_24_Picture_2.jpeg)

![](_page_24_Picture_42.jpeg)

Estudios recientes (Sanchidrián 2013) concluyen que las funciones: Swebrec y Weibull Rosin Rammler Truncada, están entre las mejores funciones de tres parámetros, capaces de representar la granulometría de la roca volada.

Algunas de sus conclusiones son:

Funciones con asíntotas al 100% en pasante pueden tener errores grandes en el extremo superior, distribuciones truncadas de tres parámetros funcionan muy bien en los gruesos y en la zona central a menudo mejor que las bi-componentes.

Las funciones de tres parámetros pueden usarse hasta pasantes de 8% a 10%, valores por debajo necesitan distribuciones de cinco parámetros

Funciones Descriptoras:

El efecto truncado se obtiene:  $\varepsilon =$  $\mathcal{X}$  $x_{max} - x$ ;  $\varepsilon_c =$  $x_c^{\prime}$  $x_{max} - xc$ 

• **FTWRR= 1-e**
$$
-\left[\frac{\varepsilon}{\varepsilon_c}\right]^n
$$

**(Función Weibull Rosin Rammler Truncada)**

![](_page_26_Figure_5.jpeg)

**(Función Swebrec)**

Parámetros de las Funciones Descriptoras

- Se obtuvieron mediante ajustes no lineales.
- Por encima del "corte de finos", al estimar el  $X_{50}$  se utilizó la expresión :
	- $\triangleright$  Log (X<sub>50</sub>/X<sub>1</sub>)=Log (50/P<sub>1</sub>)/ Log(P<sub>2</sub>/P<sub>1</sub>).Log(X<sub>2</sub>/X<sub>1</sub>)
- El ajuste de la función Weibull Rosin Rammler ordinaria es solo referencial.

![](_page_27_Picture_65.jpeg)

• Registros de voladura:

 $\triangle$  Consumo Específico: q (Kg/m3);

 $\triangleright$  Carga Media del Taladro: Q (Kg);

 $\triangleright$  Energía Media del Taladro: E (KJ/Kg);

Factor de Roca: A Índice de volabilidad Cunningham (1987)

$$
q = \sum_{1}^{n} m_{i}/n.V_{o}
$$
  

$$
Q = \sum_{1}^{n} m_{i}/n
$$

$$
E = \frac{1}{\sum_{i=1}^{n} m_i} \sum_{i=1}^{i=n} E_i \, m_i
$$

Los datos obtenidos son sometidos a algoritmos de ajuste no lineal de Levenberg-Marquardt de mínimos cuadrados.

Ajuste a ecuación *"Tipo Kuznetsov"* de la forma:

$$
X_{\alpha} = A. q^{\alpha}. Q^{\beta}. E^{\alpha}
$$

![](_page_29_Picture_42.jpeg)

#### Tendencias de los Datos experimentales:

![](_page_30_Figure_2.jpeg)

- Los resultados obtenidos de los datos experimentales son los correctos respecto a: Factor de Roca, Consumo Específico y Carga Media.
- Respecto a la Energía la tendencia no es la correcta, debería tener una tendencia decreciente. La incongruencia en el resultado se debe probablemente a lo limitada de la base de datos, lo cual se espera mejorar en el futuro, con la incorporación de un mayor número de voladuras.
- El mejor ajuste que se puede proponer, de acuerdo con los datos actuales, debe ser "sin considerar la Energía" (por el momento).

### **Resultados Obtenidos**

• **Ecuación** X<sub>50</sub>:

$$
X_{50} = A * (q)^{-0.94} * Q^{0.49}
$$

Los exponentes son significantes al 0.05 con intervalos de confianza de: **a: [-1.4728, -0.4067], b: [0.4693, 0.5037].** 

• **Ecuación X**<sub>80</sub>.

$$
X_{80} = A * (q)^{-1.05} * Q^{0.68}
$$

Los exponentes son significantes al 0.05 con intervalos de confianza de: **a: [-1.5728, -0.5936], b: [0.666, 0.6952].** 

## **Modelo Predictivo de Fragmentación (Preliminar)**

Con la incorporación de cuatro voladuras al análisis, en las cuales se utilizó diámetro de 7 7/8" en taladros de producción, se puede apreciar una mejora en las tendencias, esto se puede atribuir a que se ha producido una mayor variabilidad en los datos, sin embargo, la energía aún no tiene el resultado esperado, pero se observa una mejor tendencia.

![](_page_33_Figure_2.jpeg)

![](_page_33_Figure_3.jpeg)

### **Modelo Predictivo de Fragmentación (Preliminar)**

#### <u>>> Kunestsov\_v1: X</u><sub>50</sub>

Exponentes: -0.8936 0.4862 Intervalos de Confianza:

[-1.3108 -0.4764] [ 0.4704 0.5020]

#### **>> Kunestsov\_v1: X**<sup>80</sup>

Exponentes:  $-0.9731$  0.679 Intervalos de Confianza: [ -1.3337 -0.6125] [0.6661 0.6929]

#### **>> Kunestsov\_v1: Xmax**

Exponentes: -1.1852 0.9747 Intervalos de Confianza: [-1.4817 -0.8887 ] [ 0.9638 0.9857]

![](_page_34_Picture_617.jpeg)

## **Modelo Predictivo de Fragmentación (Preliminar)**

Se ha estimado de manera preliminar Xmax, utilizando la información que da el Split Online antes de que la curva se vuelva asintótica (99.8% 99.9%).

• *Cálculo de b:* Si P(x= $x_{80}$ )=0.8

$$
X_{50} = A * (q)^{-0.8936} * Q^{0.4862}
$$
  
\n
$$
X_{80} = A * (q)^{-0.9731} * Q^{0.6795}
$$
  
\n
$$
X_{max} = A * (q)^{-1.1852} * Q^{0.9747}
$$

 $b =$ log(0.25)  $log$ log  $x_{max}$  $x_{\rm_{80}}$  $log$  $\overline{x}_{max}$  $\overline{x}_{\scriptscriptstyle{50}}$ 

El modelo es representado por la Función Swebrec:

![](_page_35_Figure_6.jpeg)

![](_page_36_Picture_260.jpeg)

![](_page_36_Picture_261.jpeg)

![](_page_37_Picture_168.jpeg)

![](_page_37_Picture_169.jpeg)

#### Proyecto: 7-4050-125 02M1 P(80) Modelo 9.7" P(80) Split 9.3"

![](_page_38_Figure_2.jpeg)

![](_page_38_Picture_420.jpeg)

#### Proyecto: 8-4070-132 01M1

P(80) Modelo P(80) Split

 $8.2''$  $8.4''$ 

![](_page_39_Figure_4.jpeg)

![](_page_39_Picture_415.jpeg)

#### Proyecto: 8-4040-080 01M1 P(80) Modelo 7.5"

P(80) Split 7.4"

![](_page_40_Figure_4.jpeg)

![](_page_40_Picture_418.jpeg)

#### Proyecto: 8-4040-083 02M1 P(80) Modelo  $7.7''$ P(80) Split  $7.4''$

![](_page_41_Figure_2.jpeg)

![](_page_41_Picture_412.jpeg)

## **Discusión y Conclusiones**

- Las estimaciones de los tamaños de fragmento mediante ecuaciones "tipo Kuznetsov" y su incorporación a un modelo preliminar de Predicción de Fragmentación para Mina Lagunas Norte, ha dado buenos resultados. Esto permitió realizar modificaciones en los diseños de voladura exitosamente, alcanzando una fragmentación requerida por la operación y una disminución sustancial de los costos.
- La exclusión de la energía en el modelo debido a la tendencia incongruente de los datos experimentales debe ser superada en un futuro con la incorporación de mayor cantidad de voladuras con mayor variación en los diámetros de los taladros con lo cual se espera generar una mayor variabilidad en la data.
- La propuesta de cálculo del exponente "b" de la Función Swebrec, mediante la adaptación de la ecuación de Kuznetsov para estimar tamaños de fragmentos surge de la necesidad de representar la granulometría con un respaldo físico y no depender solo de datos geométricos.

![](_page_43_Picture_0.jpeg)

#### **ASOCIACIÓN CHILENA DE INGENIEROS EXPLOSIVISTAS A.G. ASIEX**

**Capítulo Chileno de la International Society of Explosives Engineers – ISEE**

### **Certificado**

Se certifica que

### *Abel Anchorena*

Participó como expositor en las XI Jornadas de Tronadura 2014.

![](_page_44_Picture_6.jpeg)

ASIEX Patricio Olivero Paulo Aguilera SOCIACIÓN CHILENA DE INGENIEROS EXPLOSIVISTAS Presidente Comité Técnico Presidente ASIEX

Valdivia, Chile, Noviembre 2014

![](_page_45_Picture_0.jpeg)

**BARRICK GOLD CORPORATION** BCE Place, TD Canada Trust Tower Suite 3700, 161 Bay Street P.O. Box 212 Toronto, Canada **M5J 2S1** 

Tel: (416) 861-9911 Fax: (416) 861-2492

15 de febrero de 2018

Estimado Abel:

¡Felicitaciones!

Me es muy grato informarle que usted ha sido elegido para recibir uno de los Premios de Excelencia Barrick.

Cada año, a través de estos Premios de Excelencia, nuestra compañía reconoce a personas que han demostrado liderazgo, compromiso y logros en Seguridad laboral, Mejora Continua, Seguridad Patrimonial, Responsabilidad Social Empresarial y Gestión de Medio Ambiente. Estas actividades juegan un rol vital para proteger a nuestra gente y a nuestros activos, dando apoyo a las comunidades locales en donde operamos, y construyendo una reputación positiva para nuestra compañía y nuestros muchos grupos de interés.

Los ganadores fueron seleccionados por nominaciones hechas por las diferentes unidades de Barrick a través del mundo, usando criterios específicos.

Gracias por contribuir al éxito de Barrick y por ser un modelo a imitar para otros. Reconocemos sus logros con este premio.

#### **Mejora Continua: Individuales – Lagunas Norte – Modelo Predictivo de Fragmentación y su Aplicación**

Adjudicado en reconocimiento por sus esfuerzos para modelar operaciones de tronadura de Lagunas Norte para permitir cambios en los parámetros de tronadura a fin de obtener una mejor fragmentación; ha dado como resultado un ahorro superior a los USD \$1,4 millones.

El Gerente de su Operación, lo contactará para entregarle información adicional y para hacer los arreglos necesarios para la presentación oficial de los premios a comienzos del año 2013.

Quisiera extenderle mis agradecimientos personales y felicitaciones por este brillante logro!

Atentamente,

**J**im Gowans Director General de Operaciones